### **Вариант №9**

### **Инструкция по выполнению работы**

Работа по информатике состоит из двух частей, включающих в себя 15 заданий. Часть 1 содержит 10 заданий с кратким ответом; часть 2 содержит 5 заданий, которые необходимо выполнить на компьютере. На выполнение работы отводится 2 часа 30 минут (150 минут). Вы можете самостоятельно определять время, которое отводите на выполнение заданий, но рекомендуемое время на выполнение заданий части  $1 - 30$  минут, на выполнение заданий части  $2 - 2$ часа (120 минут).

Ответы к заданиям 1–12 записываются в виде числа, слова, последовательности символов или цифр. Ответ запишите в поле ответа в тексте работы. Результатом выполнения каждого из заданий 13–15 является отдельный файл. Формат файла, его имя и каталог для сохранения Вам сообщат организаторы.

При выполнении заданий можно пользоваться черновиком. Записи в черновике не учитываются при оценивании работы.

Баллы, полученные Вами за выполненные задания, суммируются. Постарайтесь выполнить как можно больше заданий и набрать наибольшее количество баллов.

### **Желаем успеха!**

# Часть 1

### Ответами к заданиям 1-10 являются число, слово, последовательность букв или цифр.

### Залание №1.

Петя написал текст (в нем нет лишних пробелов):

# Барсук, Медведь, Косуля, Лось, Еж, Перевязка, Волк, Лиса, Оса, Козел, Корсак, Соболь, Кабан, Заяц, Колонок, Росомаха, Сурок, Крот, Мышь.

Известно, что в сообщении один символ занимает 8 бит. Ученик заменил в списке одно название животного на другое. Известно, что новое слово имеет ровно в два раза меньше букв. При этом размер сообщения уменьшился и стал равным 1056 бит.

Выберите из списка слово, которое мог заменить Петя, и запишите его в ответ. Если подходящих слов несколько, выберите последнее по алфавиту. Слово в ответ записать строчными буквами.

# Залание №2.

Петя и Ваня играют в разведчиков, Ваня передал Пете сообщение:

# 01101000000010100110

Петя и Ваня договорились использовать только буквы С, К, О, Р, Г, Э. Для каждой буквы был выбран двоичный код в соответствии с таблицей

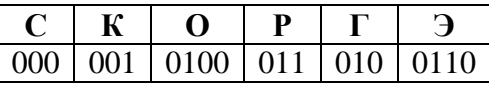

Расшифруйте переданное сообщение и запишите расшифровку в ответ. Известно, что в сообщении нет одинаковых букв. Слово необязательно может быть осмысленным. Ответ записать заглавными буквами.

# Задание №3.

Найдите наименьшее число *х*, для которого высказывание принимает значение **ЛОЖЬ**:

 $HE((x - 4NC)$  четное) И  $(x > 2023)$ )ИЛИ (сумма цифр числа х четная)

# Задание №4.

Между населенными пунктами А, В, С, D, Е построены дороги, протяжённость которых приведена в таблице.

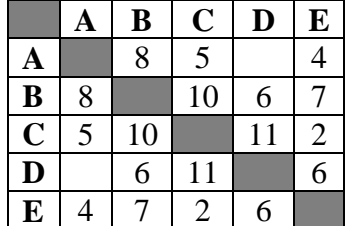

Определите длину кратчайшего пути между пунктами А и D, не проходящего через пункт Е. Передвигаться можно только по дорогам указанным в таблице. Через один пункт два раза проезжать нельзя.

# Залание №5.

У исполнителя Кролик 2023 три команды, которым присвоены номера:

- 1. увеличить на 3
- 2. увеличить в b (b неизвестное натуральное число)
- 3. увеличить на 2

Первая из них увеличивает число на 3, вторая увеличивает число в b раз, третья увеличивает число на 2.

Известно, что программа 22132 переводит из числа 3 в число 34. Найдите чему равно число b.

# Залание №6.

▒ФЕВРАЛЬ 2023 े

Ниже приведена программа, записанная на трех языках программирования.

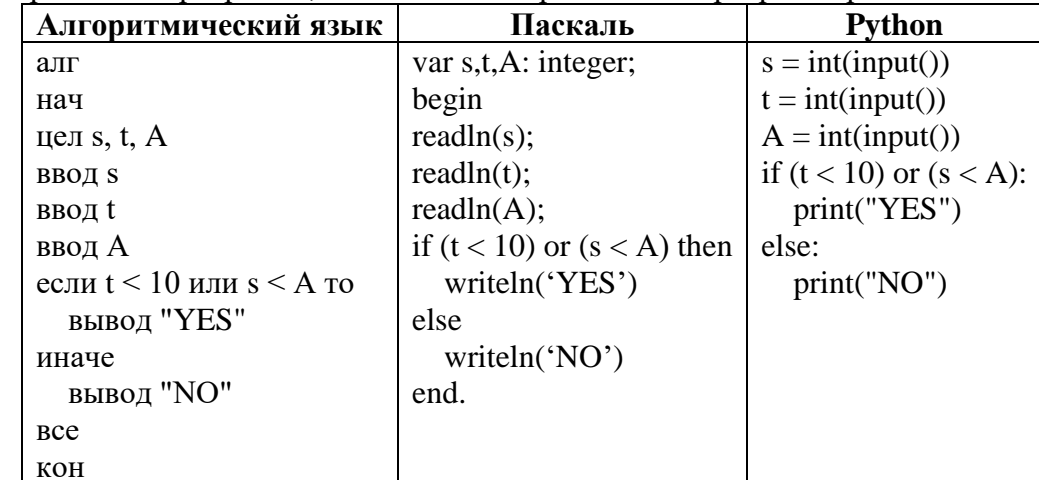

Для проверки программы было проведено 9 запусков программы, при которых в качестве значений переменных s и t, вводились следующие пары чисел:

 $(6, 1), (5, 10), (23, 5), (2, 2), (5, 5), (6, 11), (3, 18), (9, 10), (1, 1)$ 

Укажите минимальное значений параметра А, при котором для указанных входных данных программа печатает «NO» три раза.

# Залание №7.

Доступ к файлу tiger rabbit.com, находящемуся на сервере rabbit.tiger, осуществляется по протоколу ftp. Фрагменты адреса файла закодированы цифрами от 1 до 7. Запишите последовательность цифр, кодирующих адрес указанного файла в сети.

- $1) /$
- $2)$  ftp:
- 3) rabbit.
- 4)  $tiger$
- $5)$ .
- $6)$  com
- 7) tiger

## Задание №8.

В языке запросов поискового сервера для обозначения логической операций «ИЛИ» используют символ «|», а логической операции «И» - символ «&». В таблице приведены запросы и количество найденных по ним страниц некоторого сегмента сети Интернет.

Считается, что все запросы выполнились практически одновременно, так что набор страниц, содержащих все искомые слова, не изменился за время выполнения запросов.

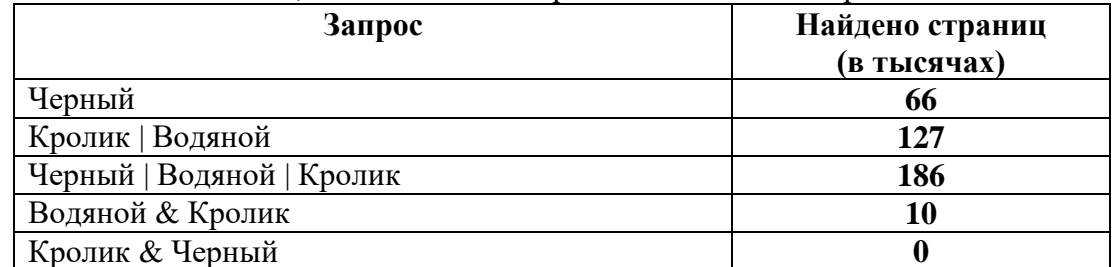

Какое количество страниц найдется по запросу Черный & Водяной

# Залание №9.

На рисунке – схема дорог, связывающих города А, В, С, D, E, F, G, J, I, H (смотри рисунок ниже). По каждой дороге двигаться только в одном направлении, указанной стрелкой. Сколько существует различных путей из города D в город I. Через каждый город можно пройти только один раз.

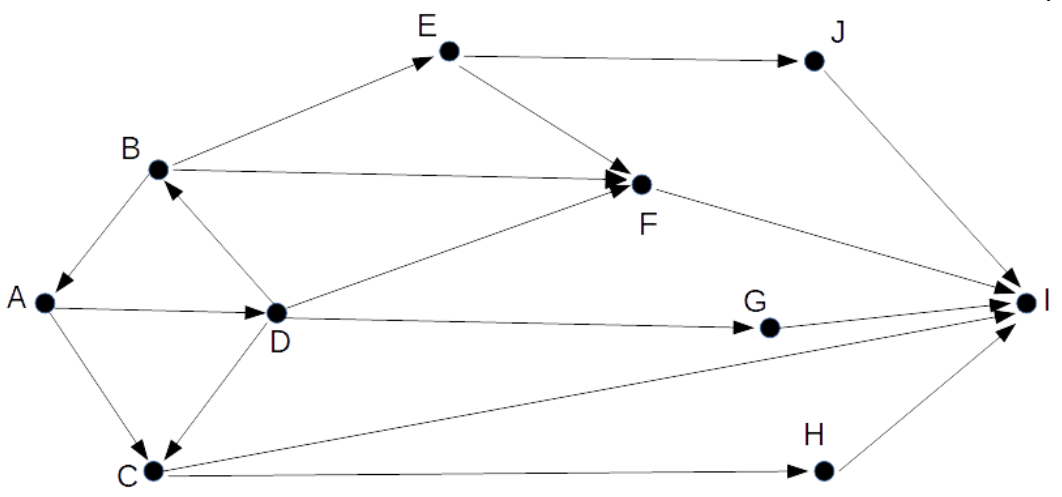

# **Задание №10.**

Вычислите значение выражения  $AB_{16} + 1110111_2 - 263_8$ . В ответ укажите число, записанное в шестеричной системе счисления.

#### **Часть 2**

**Задания этой части (11–15) выполняются на компьютере. Ответами к заданиям 11, 12 являются слово или число. Результатом выполнения заданий 13–15 является отдельный файл (для одного задания – один файл). Формат файла, его имя и каталог для сохранения Вам сообщат организаторы.**

#### **Задание №11.**

В одной из песен, приведенных в каталоге 11, присутствует строчка **«Горочки, горочки во дворе, во дворе».**

С помощью поисковых средств операционной системы и текстового редактора выясните, в какой песне об этом поется. Укажите сколько раз в нем встречается слово **поет** (другие словоформы **НЕ УЧИТЫВАТЬ**) в любом регистре в ответ указать только число.

#### **Задание №12.**

Сколько файлов с расширением **pdf,** имя которых начинается с буквы **«К»,** содержится в подкаталогах каталога **12?** В ответ укажите число.

## **Выберите ОДНО из предложенных ниже заданий 13.1 или 13.2**

### **Задание №13.**

# **13.1.**

Используя информацию и иллюстративный материал, содержащийся в каталоге 13, создайте презентацию из трёх слайдов на тему «Воробей». В презентации должны содержаться краткие иллюстрированные сведения о характеристиках птицы. Все слайды должны быть выполнены в едином стиле, каждый слайд должен быть озаглавлен, содержать иллюстрации и текст.

Презентацию сохраните в файле.

# **Требования к оформлению презентации**

Ровно три-четыре слайда без анимации.

Параметры страницы (слайда): экран (16:9), ориентация альбомная.

Содержание, структура, форматирование шрифта и размещение изображений на слайдах:

Первый слайд – титульный слайд с названием презентации; в подзаголовке титульного слайда в качестве информации об авторе презентации указывается идентификационный номер учащегося;

Второй слайд – информация в соответствие с заданием, размещенная по образцу на рисунке макета слайда

- заголовок слайда;
- два блока текста;
- два изображения;

Третий слайд – информация по теме презентации, размещённая по образцу на рисунке макета слайда

- заголовок слайда;
- три изображения;
- три блока текста.

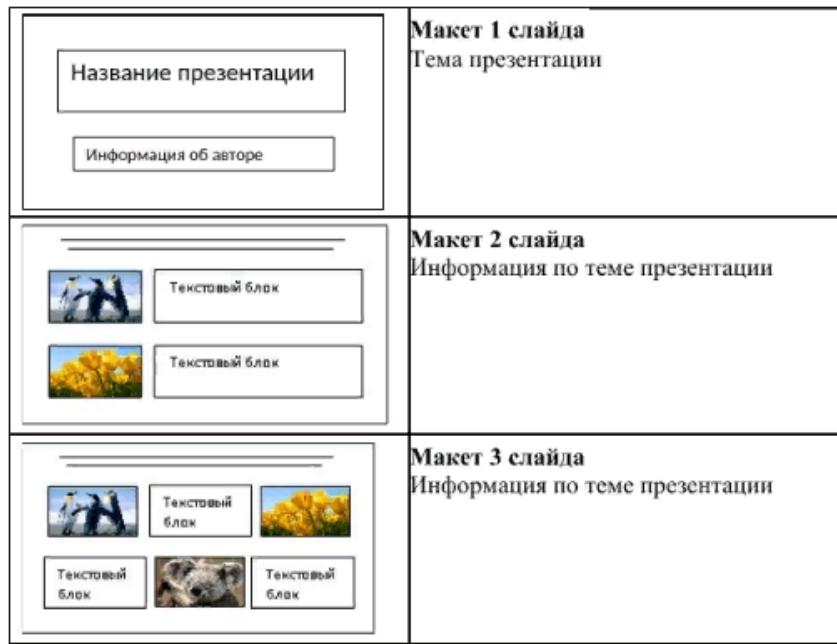

В презентации должен использоваться единый тип шрифта.

Размер шрифта для названия презентации на титульном слайде – 40 пунктов, для подзаголовка на титульном слайде и заголовков слайдов – 24 пунктов, для подзаголовков на втором и третьем слайдах и для основного текста – 20 пунктов.

Текст не должен перекрывать основные изображения, или сливаться с фоном.

## **13.2.**

Создайте в текстовом редакторе документ и напишите в нём следующий текст, точно воспроизведя всё оформление текста, имеющееся в образце.

Данный текст должен быть набран шрифтом размером 14 пунктов обычного начертания. Отступ первой строки первого абзаца основного текста — 1 см. Расстояние между строками текста не менее одинарного, но не более полуторного междустрочного интервала.

Основной текст выровнен по ширине; заголовок таблицы выровнен по середине; в ячейках первого столбца таблицы применено выравнивание по левому краю, в ячейках второго и третьего столбцов — по центру, в ячейках четвертого и пятого выравнивание по правому краю. В основном тексте и таблице есть слова, выделенные полужирным, курсивным шрифтом и подчёркиванием. Ширина таблицы меньше ширины основного текста. Таблица выровнена на странице по центру вертикали.

При этом допустимо, чтобы ширина Вашего текста отличалась от ширины текста в примере, поскольку ширина текста зависит от размеров страницы и полей. В этом случае разбиение текста на строки должно соответствовать стандартной ширине абзаца.

Интервал между текстом и заголовком таблицы не менее 12 пунктов, но не более 24 пунктов.

Текст сохраните в файле, имя которого Вам сообщат организаторы. Файл ответа необходимо сохранить в одном из следующих форматов: \*.odt, или \*.doc, или \*.docx.

**Черный Водяной Кролик** (*Заяц, Кот*) — символ наступающего **2023 года**, который занимает четвертое место среди знаков китайского гороскопа. С таким животным удается встретиться лишь *раз в 60 лет*. Следующий год с этим символом - **2083-й**. Однако нужно учесть, что **Новый год в китайском календаре не совпадает с европейским.** Новый год по восточному календарю — это праздник весны, пробуждения природы, его празднуют во второе новолуние после дня зимнего солнцестояния. **Год Кролика** (*Кота*) придет к нам не 1 января, а в ночь *с 21 на 22 января в 23 часа 56 минут по московскому времени*.

# *Таблица годов Кролика*

░ФЕВРАЛЬ 2023░

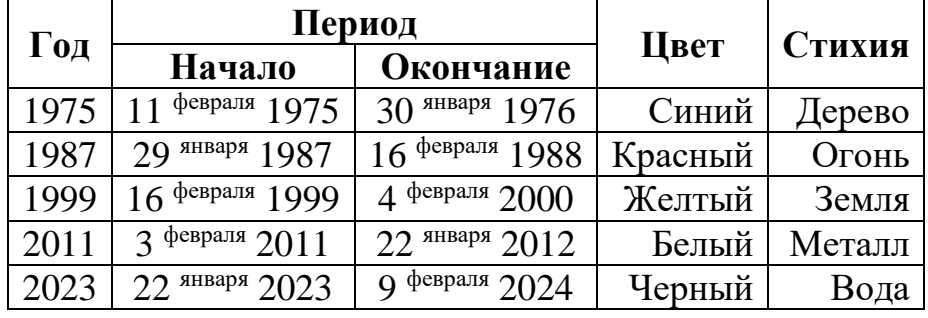

# **Задание №14.**

В электронную таблицу занесли данные о картинах Художников. Ниже приведены первые несколько строк таблицы:

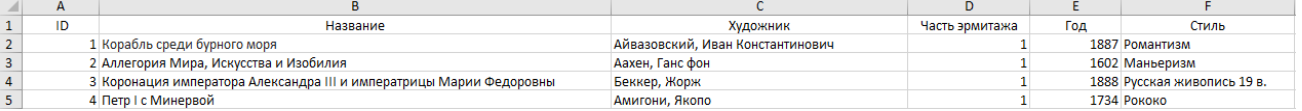

В столбце A записан номер по порядку, в столбце B – название картины, в столбце C – художник, в столбце D – часть Эрмитажа, в которой расположена картина. В столбце E записан год написания картины, в столбце F – стиль художника.

Всего в электронную таблицу были занесены данные по всем 312 картинам.

# **Выполните задание.**

Откройте файл с данной электронной таблицей. На основании данных, содержащихся в этой таблице, ответьте на вопросы:

- 1. Сколько картин написанных в стиле Рококо не ранее 1840 года? Ответ на этот вопрос запишите в ячейку Н2 таблицы.
- 2. Укажите самый ранний год написания картины расположенной в третьей части Эрмитажа, написанной в стиле Барокко художником Веласкес, Диего? Ответ на этот вопрос запишите в ячейку Н3 таблицы.
- 3. Постройте круговую диаграмму, отображающую количество картин по стилям Натюрморт, Реализм, Классицизм. Левый верхний угол диаграммы, разместите вблизи ячейки Н6. В поле диаграммы должны присутствовать легенда (обозначение, какой сектор диаграммы соответствует каким данным) и числовые значения данных, по которым построена диаграмма. Ответы должны быть вычислены с точностью не менее двух знаков после запятой.

# **Выберите ОДНО из предложенных ниже заданий 15.1 или 15.2**

# **Задание №15.**

**15.1.** Исполнитель Робот умеет перемещаться по лабиринту, начерченному на плоскости, разбитой на клетки. Между соседними (по сторонам) клетками может стоять стена, через которую Робот не пройдёт. У Робота есть девять команд. Четыре команды – это команды-приказы, они управляют перемещениями робота:

## вверх вниз влево вправо

При выполнении любой из этих команд Робот перемещается на одну клетку соответственно: вверх ↑, вниз ↓, влево ←, вправо →. Если Робот получит команду передвижения сквозь стену, то он разрушится. Также у Робота есть команда закрасить, при которой закрашивается клетка, в которой Робот находится в настоящий момент.

Ещё четыре команды – это команды проверки условий. Эти команды проверяют, свободен ли путь для Робота в каждом из четырёх возможных направлений:

сверху свободно снизу свободно слева свободно справа свободно

Эти команды можно использовать вместе с условием «eсли», имеющим следующий вид:

**если условие то**

**последовательность команд**

**все**

Здесь условие – одна из команд проверки условия.

Последовательность команд – это одна или несколько любых команд-приказов. Например, для передвижения на одну клетку вправо, если справа нет стенки и закрашивания клетки, можно использовать такой алгоритм:

**если справа свободно то вправо закрасить все**

В одном условии можно использовать несколько команд проверки условий, применяя логические связки и, или, не, например,

# **если (справа свободно) и (не снизу свободно) то**

- **вправо**
- **все**

Для повторения последовательности команд следует использовать цикл «пока», имеющий следующий вид:

**нц пока условие**

**последовательность команд**

**кц**

Например, для движения вправо, пока это возможно, можно использовать такой алгоритм:

**нц пока справа свободно**

**вправо**

**кц**

## **Выполните задание.**

На бесконечном поле имеется прямоугольник неизвестной ширины и длины. В сторонах прямоугольника имеются углубления, равные одной или двум клеткам. Количество углублений на одной стороне неизвестно, местоположение углублений также неизвестно. Известно, что угловые клетки не имеют углублений, а также между углублениями минимум одна клетка. Робот находиться над верхним левым углом прямоугольника.

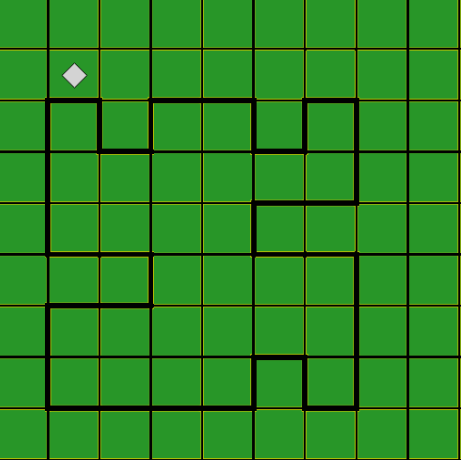

Напишите алгоритм для Робота, который закрасит клетки внутри углублений и вернется в исходную точку. Для рисунка выше Робот должен закрасить следующие клетки (см. рисунок)

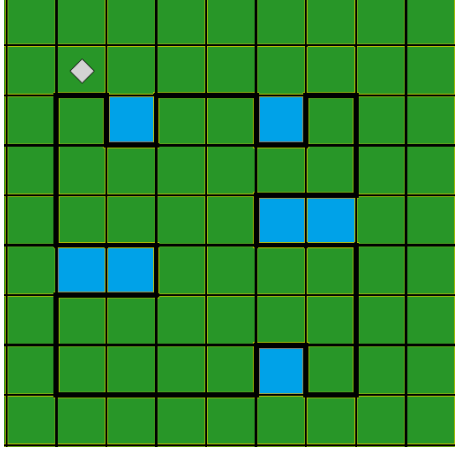

░ФЕВРАЛЬ 2023░

### Вариант №9

**15.2.** Напишите программу, которая в последовательности четырехзначных чисел определяет сумму цифр чисел, в записи которых ровно две одинаковых цифры. Программа получает на вход целые числа, количество введенных чисел неизвестно, последовательность чисел заканчивается нулем (0 – окончание ввода, не входит в последовательность). Если таких чисел нет, то вывести 0. **Пример работы программы:**

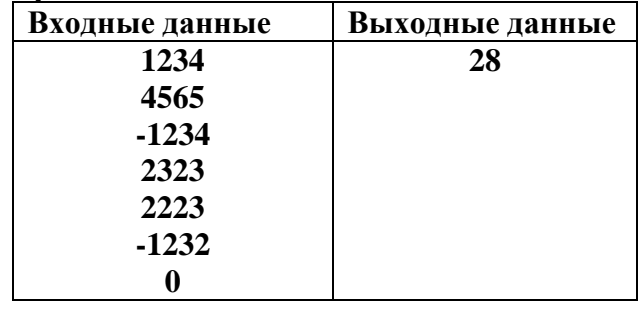